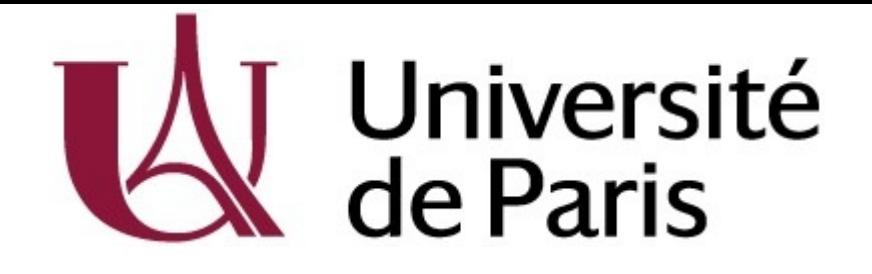

# Mise en Contexte / Mise en Oeuvre Algorithmie Avancée

Année 2023-2024 par Prof. Nicolas Loménie Sur la base du cours de Prof. Etienne Birmelé (2016-2020)

# Vulnérabilité et Inter-connectivité

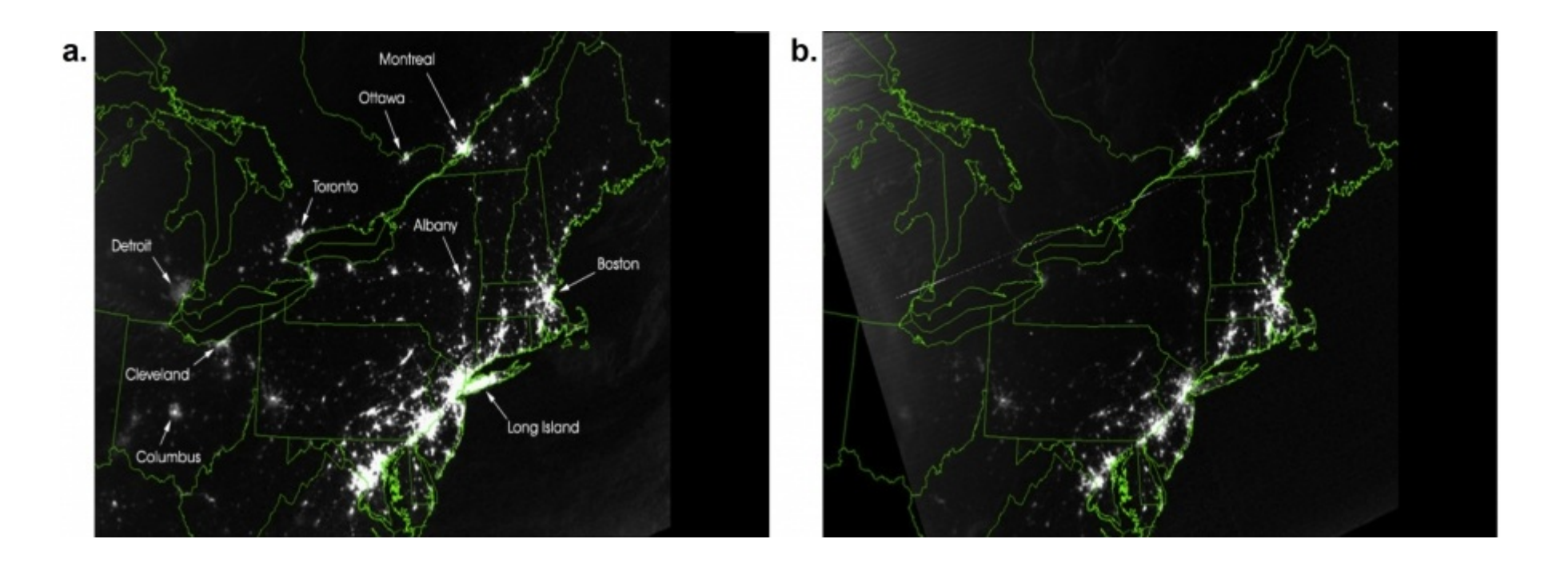

#### 2003 North American Blackout

Satellite image on Northeast United States on August 13th, 2003,at 9:29pm (EDT),

- a. 20 hours before the 2003 blackout.
- b. The same as above, but 5 hours after the blackout.

<https://www.quantmetry.com/blog/tout-est-graphe-detection-de-communautes-theorie-et-retour-dexperience/>

Graph Data Science: the 2020's buzz ? <http://networksciencebook.com/chapter/1#networks>

## Vulnérabilité et Inter-connectivité

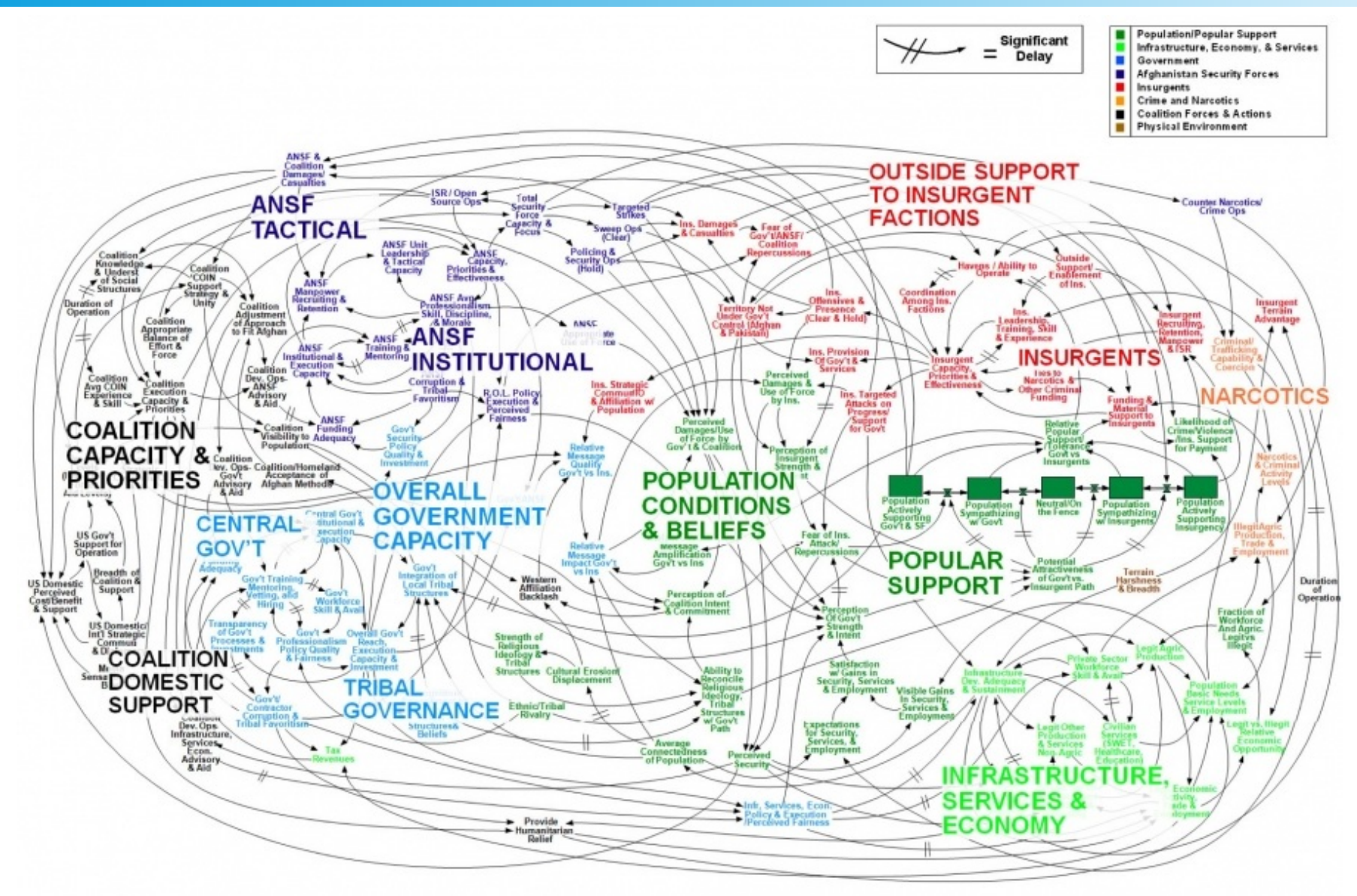

#### **Networks at the Heart of Complex Systems**

"I think the next century will be the century of complexity."

<http://mybusinessagility.com/vuca/>

Stephen Hawking

### Vulnérabilité et Inter-connectivité

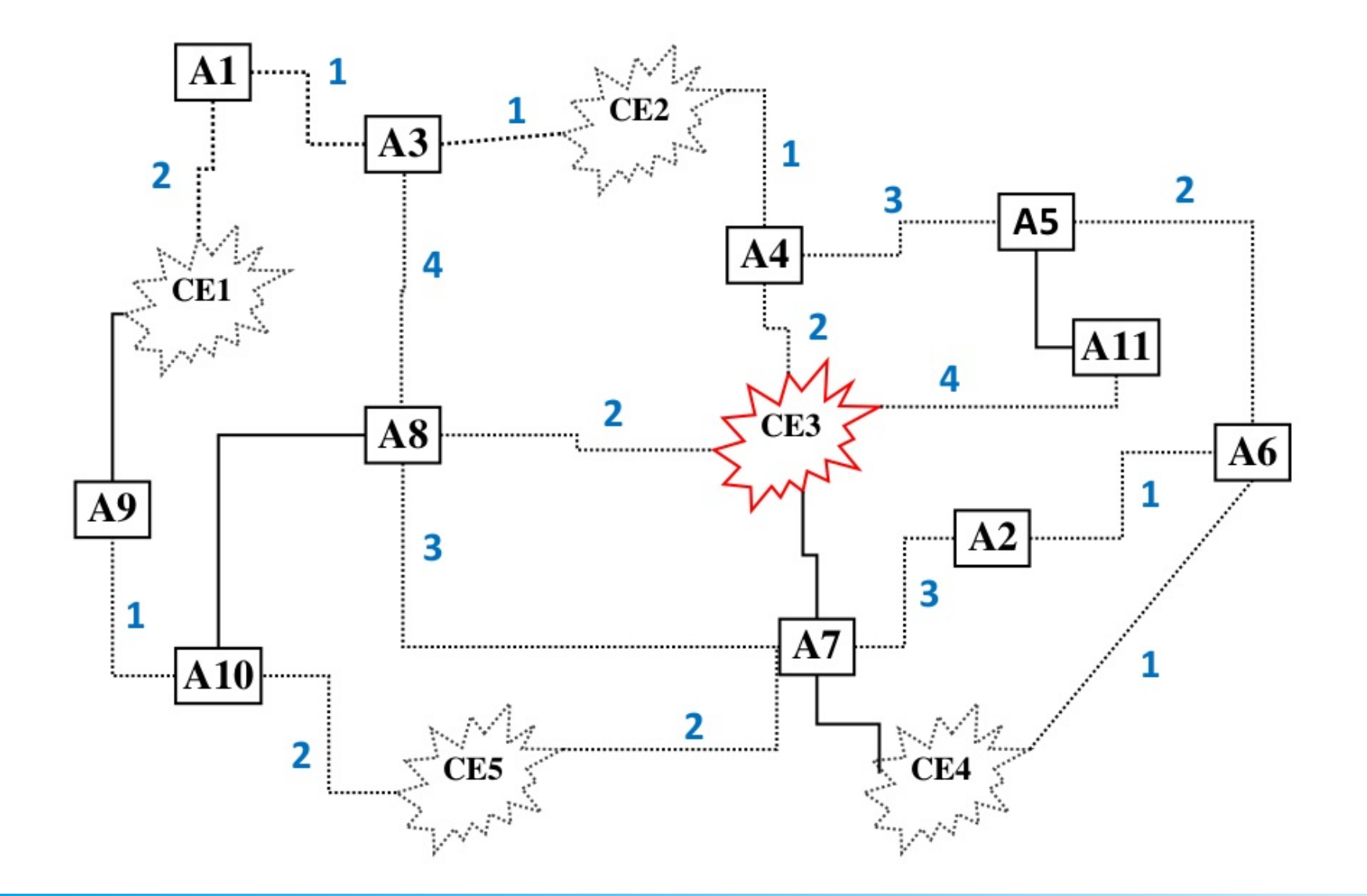

Centrale Électrique, Cyclone, Agglomération, 1 seule équipe de techniciens pour réparer Application des ACM / MST

# Rappel cours introduction

**Algorithmie : résolution de problèmes via structures de données** Pas de livre magique mais des stratégies universelles :

- ✗ **la méthode incrémentale** : résoudre un problème P(n) à partir d'une solution de P(n-1) ; une méthode par récurrence, qui peut donner lieu aussi bien à des programmes itératifs qu'à des programmes récursifs ; dans le cas d'un problème d'optimisation, la méthode gloutonne consiste à construire une solution de P(n) en prolongeant une solution de P(n-1) par un choix localement optimal ;
- ✗  **la méthode << diviser pour régner >>** : méthode descendante par décomposition en sous-problèmes en transformant un problème P(n) en deux problèmes P(n/2) **(un O(n log n) apparaît souvent alors en terme de complexité voir** *master theorem / notation de Landau* **[https://fr.wikipedia.org/wiki/Master\\_theorem](https://fr.wikipedia.org/wiki/Master_theorem) );**
- ✗ **la programmation dynamique** : méthode ascendante, utilisable pour des problèmes d'optimisation, qui consiste à construire la solution d'un problème à partir des solutions de tous les sous-problèmes ; elle s'applique quand toute sous-solution d'une solution optimale est optimale pour le sous-problème correspondant.

Mais le coeur du problème c'est la **Structure de Données (Data Structure)** : la modélisation du problème (monoïde, graphe, matroïde en math / pile, file, tas, table, arbre en info  $\rightarrow$  math discrète)

Peut-on tout résoudre par un algorithme ? P=NP ? En un temps raisonnable ?

Le fameux problème du Voyageur de Commerce

<https://www.youtube.com/watch?v=5NJCEDusvB4>

MATh.en.JEANS : Le congrès (2020) - Exposé "Le voyageur de commerce"

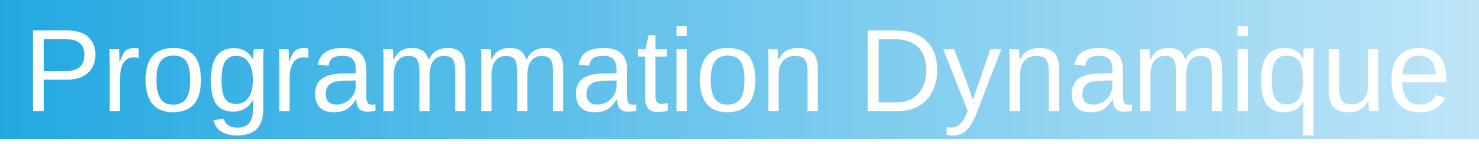

Dynamic programming matrix:

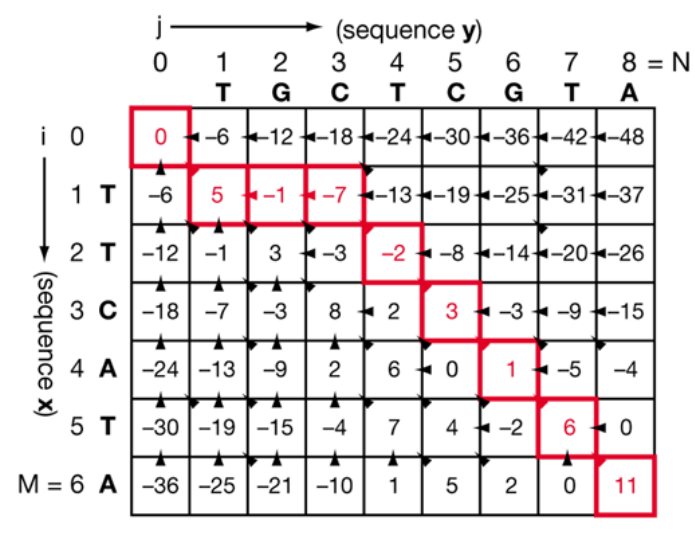

Optimum alignment scores 11:

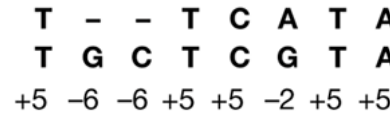

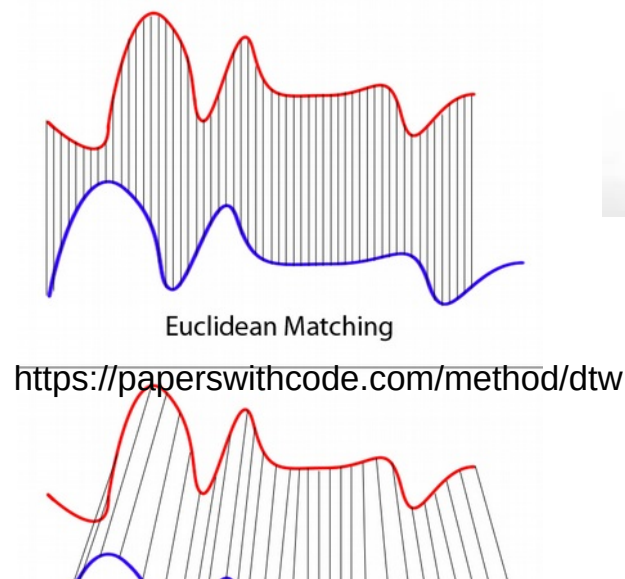

**Dynamic Time Warping Matching** 

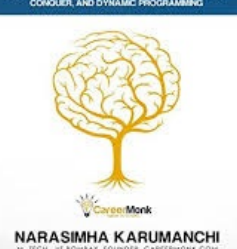

ALGORITHM

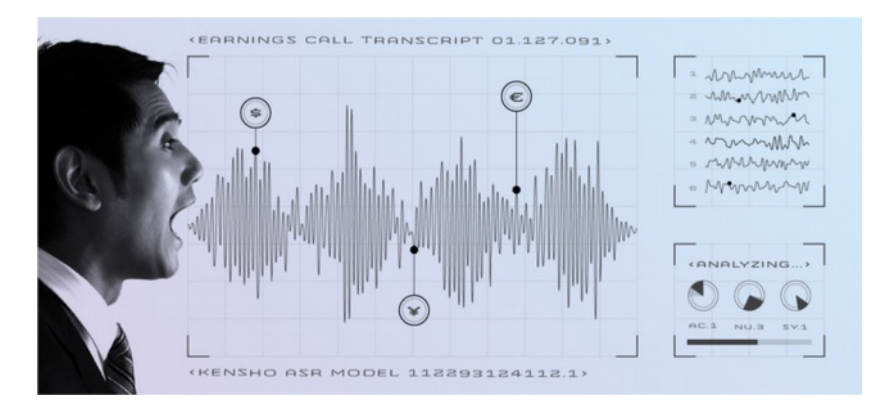

<https://avikdas.com/2019/04/15/a-graphical-introduction-to-dynamic-programming.html> <https://www.nature.com/articles/nbt0704-909> <https://blog.kensho.com/speech-recognition-for-finance-86983b2b97bd>

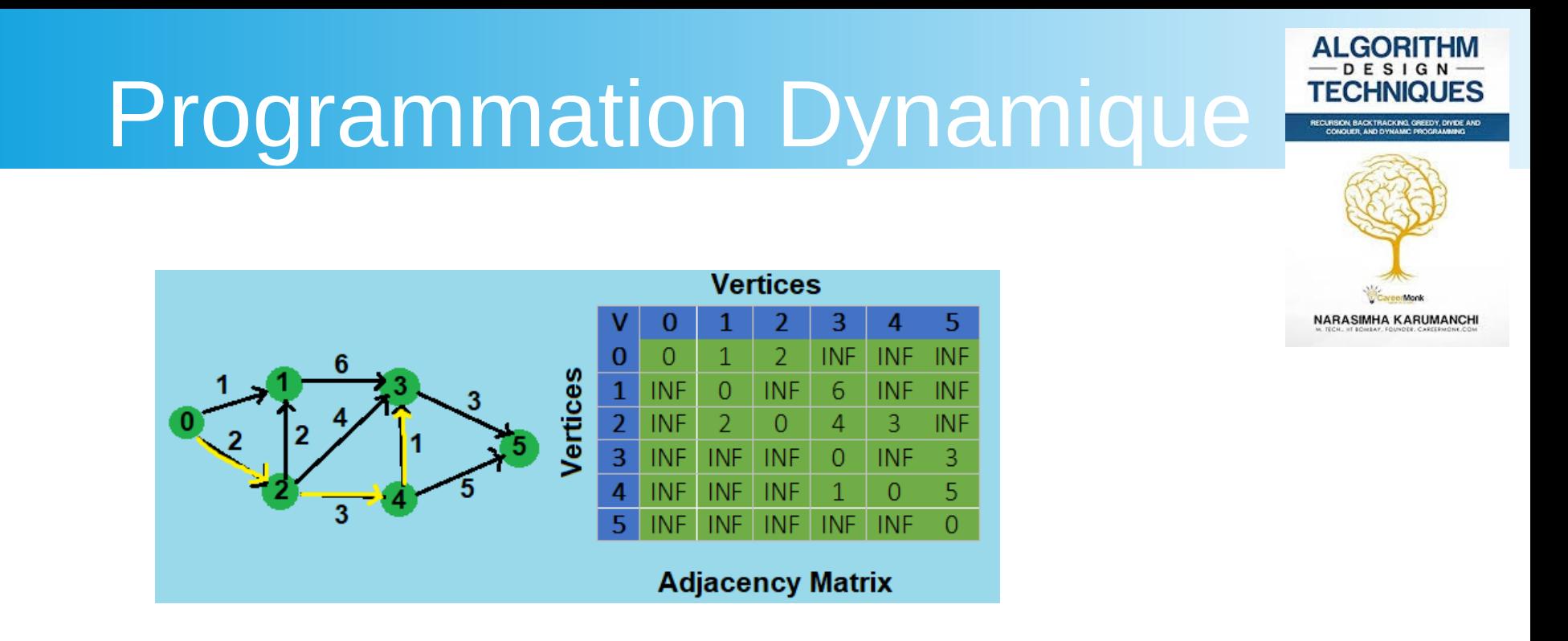

**Programmation dynamique** : méthode ascendante, utilisable pour des problèmes d'optimisation, qui consiste à construire la solution d'un problème à partir des solutions de tous les sousproblèmes ; elle s'applique quand toute sous-solution d'une solution optimale est optimale pour le sous-problème correspondant.

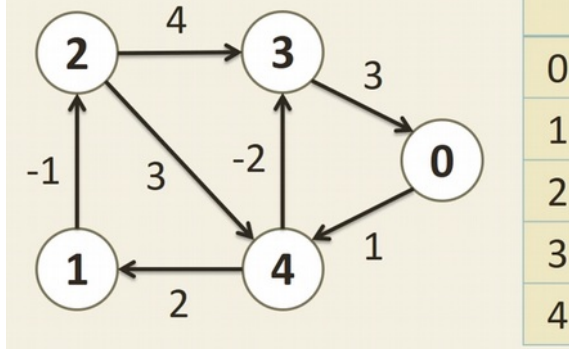

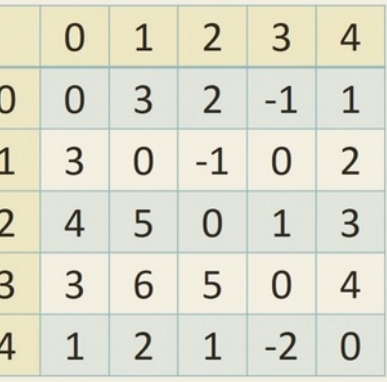

<https://iq.opengenus.org/shortest-path-with-k-edges/> <https://www.youtube.com/watch?v=DYqbevmCrZM> <http://www14.in.tum.de/lehre/2018WS/ada/index.html.en> <https://www.algotree.org/algorithms/floyd-warshall/>[https://en.wikipedia.org/wiki/Floyd-Warshall\\_algorithm](https://en.wikipedia.org/wiki/Floyd-Warshall_algorithm)

### Théorie des Graphes 6

• AlgoAvanceePar1.pdf

### Planche 105 à 120 (Fin Arbre Couvrant – Début Cycle Couvrant)

#### **Liste, Pile, File, AVL**

Concaténation de listes : efficace en O(1) vs. fusion de tableaux

Pile système pour appel de procédures :

- Pile de récursion
- Pile d'évaluation d'expression arithmétique

File système pour gérer les processus en attente :

- avec priorité ; File de priorité pour système de réservation, gestion de pistes d'aéroport…

AVL voir cours précédent

Nécessité de modèle pour être réutilisé en fonction des applications : Types abstraits, classes d'interface etc. notamment en POO

#### Compléments : Amphi9JavaImp.pdf

<http://emmanuel.adam.free.fr/site/spip.php?article130> <http://emmanuel.adam.free.fr/site/spip.php?article128> En langage C

## Mise En Œuvre

### **Classes existantes en orienté objet : C++, Java ?**

Par exemple, la *Class ArrayList*, avec un **itérateur** qui correspond à l'indice entier du tableau.

Sinon il faut définir une classe qui implémente l'interface *Iterable* avec des méthodes *add(), head(),remove(), isEmpty(), contains(), size() et qui* possède une **Interface** de type *Iterator* c'est-à-dire des méthodes *next(), hasNext()*

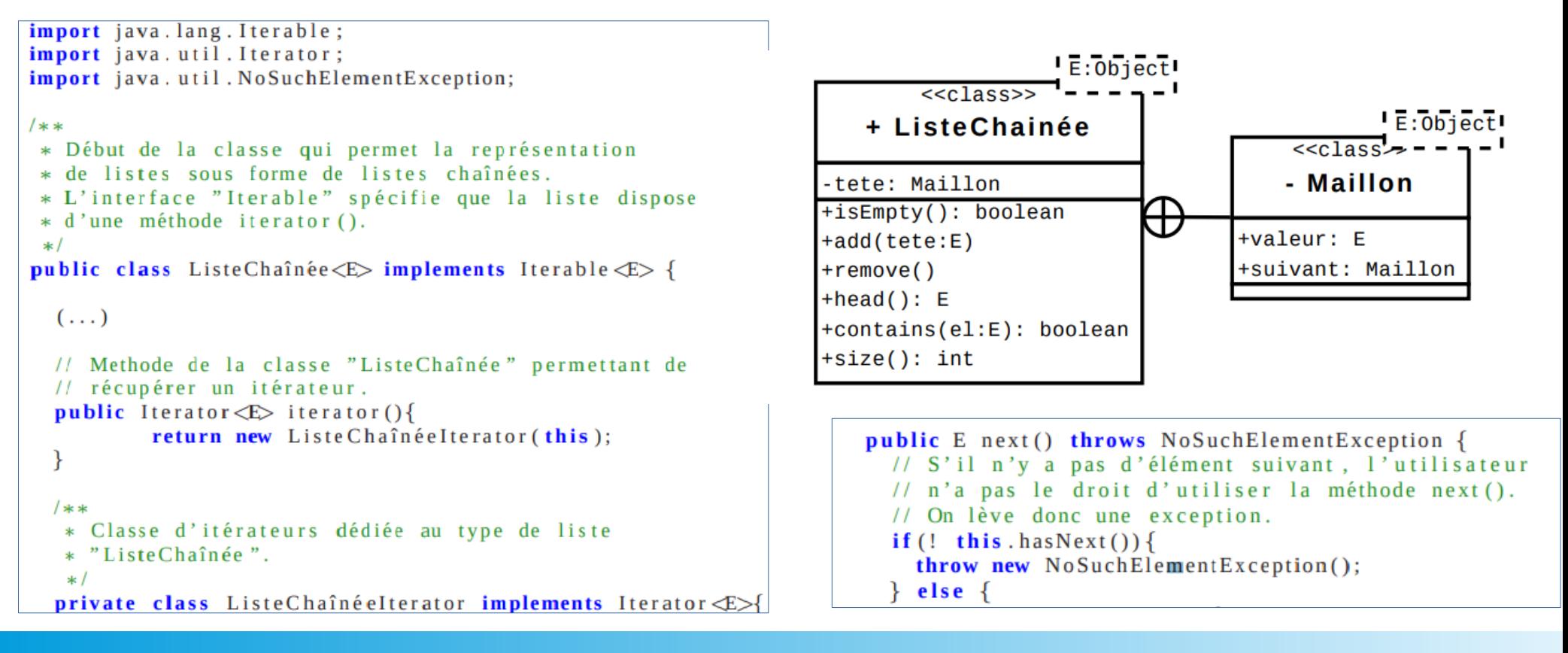

Heureusement, *<https://docs.oracle.com/javase/7/docs/api/java/util/LinkedList.html>*depuis 1.2 *<https://riptutorial.com/fr/java/example/14754/linkedlist-en-tant-que-file-fifo>* : La classe *java.util.LinkedList* , lors de l'implémentation de *java.util.List* est une implémentation polyvalente de l'interface *java.util.Queue* fonctionnant également selon le principe FIFO (First In, First Out) .

#### **Classes existantes en orienté objet : C++, Java ?**

Versions SDK < Java 1.2 :

**Array**, **Vector** (implémente **List** maintenant), **Stack**, **Hashtable** (implémente **Map** maintenant), **Properties** et **BitSet** avec l'interface **Enumeration**.

Puis **API Collections**  : socle riche d'implémentations d'objets de type collection enrichies au fur et à mesure des versions du SDK . Deux grandes familles à mettre en rapport avec les structures en Python :

*java.util.Collection* : pour gérer un groupe d'objets *java.util.Map* : pour gérer des éléments de type paires de clé/valeur

Maintenant, pour faciliter le parcours des **Collections** et leur tri : interfaces **Iterator**, **ListIterator**, **Comparable**, **Comparator** (depuis version 2 du JDK)

Puis gestion des accès concurrents pour :

- **List**
- **Set**
- **Map**
- **Queue**

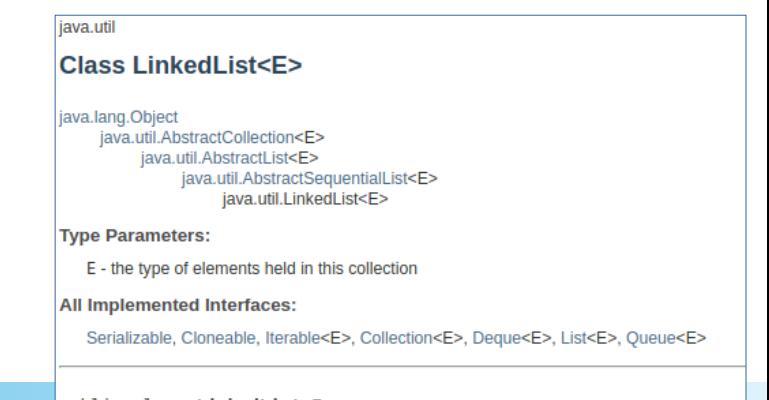

public class LinkedList<E> extends AbstractSequentialList<E> implements List<E>, Deque<E>, Cloneable, Serializable

### **Classes existantes en orienté objet : C++, Java ?**

Versions SDK > Java 5 :

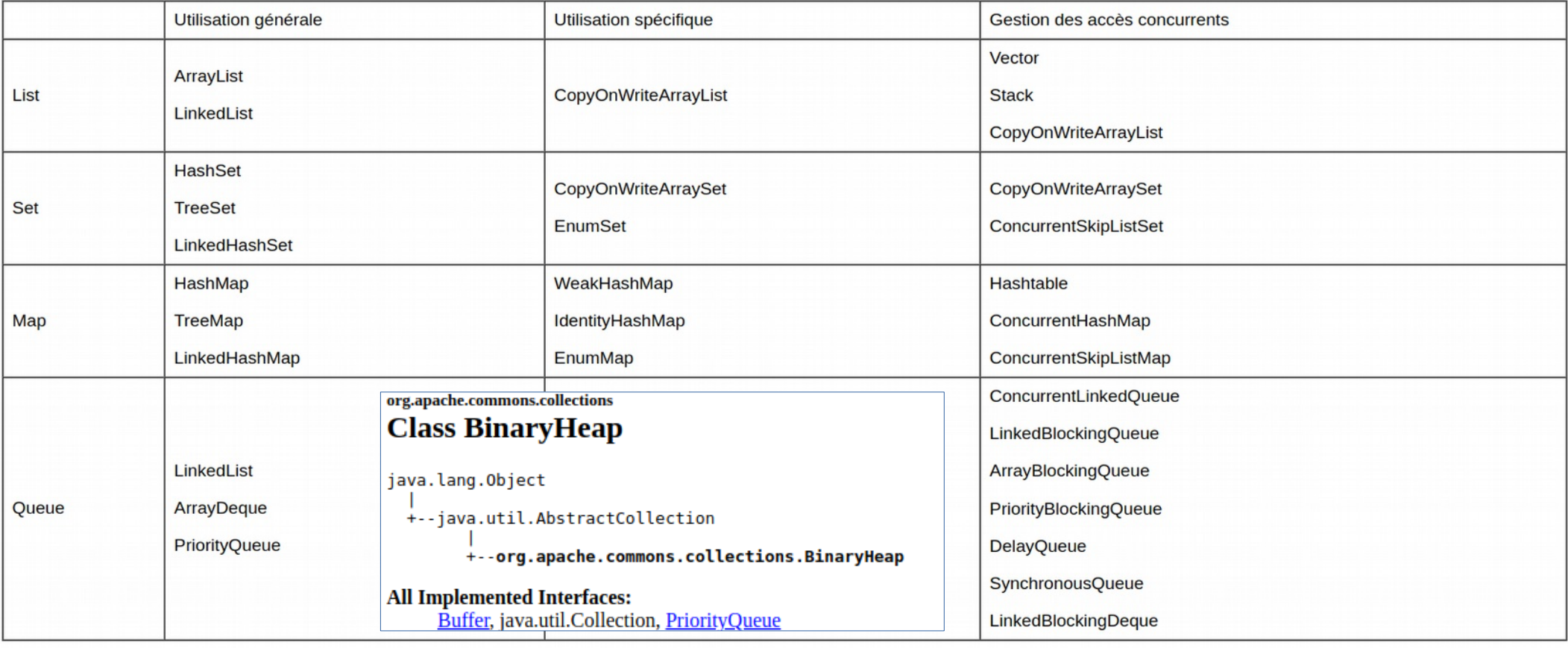

https://commons.apache.org/proper/commons-collections/javadocs/api-2.1.1/org/apache/commons/collections/BinaryHeap.html

- https://www.geeksforgeeks.org/min-heap-in-java/
- https://www.sanfoundry.com/java-program-implement-binomial-heap/

### **Classes existantes en orienté objet : C++, Java ?**

On en est à <https://www.java.com/releases/>(JDK 8 2020). Par exemple pour les tas, Min heap:

#### org.apache.commons.collections **Interface PriorityQueue**

**All Known Implementing Classes:** BinaryHeap, SynchronizedPriorityQueue

 $PriorityQueue \leq Integer > \text{minHeap} = \text{new PriorityQueue} \leq Integer()$ ;

Max heap:

```
PriorityQueue<Integer> maxHeap = new PriorityQueue<Integer>(new Comparator<Integer>
    @Override
    public int compare(Integer o1, Integer o2) {
        return - Integer.compare(o1, o2);
    P
\}:
```
Ou plus élégamment : *PriorityQueue<Integer> maxHeap = new PriorityQueue<>(Comparator.reverseOrder());*

A priori, à ce jour, pas d'implémentation native de Tas binomiaux ou de Fibonacci pour améliorer les complexités. A faire soi-même. Mais *TreeSet* pas mal sans doute. A tester soi-même.

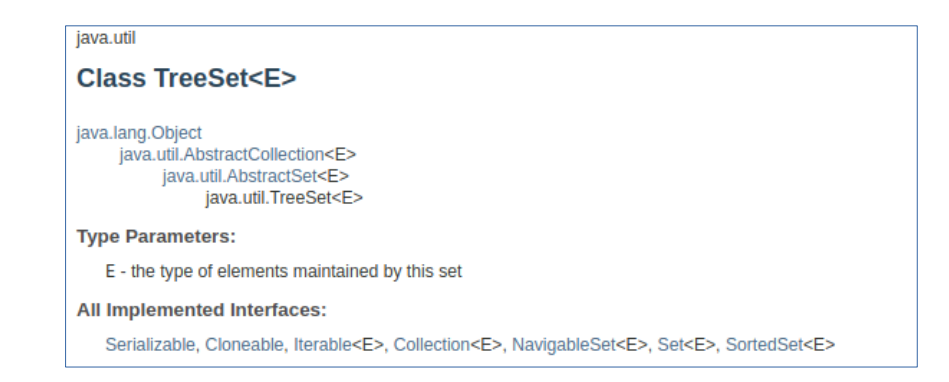

En C++, classes *unordered\_map, unordered\_set* et *pair*  pour représenter les listes de sommets, sommets marqués, paires clé-valeur.

[http://www.cplusplus.com/reference/queue/priority\\_queue/](http://www.cplusplus.com/reference/queue/priority_queue/) <http://www.cplusplus.com/reference/queue/queue/>(classe *Queue* pour File FIFO et classe *Stack* pour Pile LIFO)